### **NOTIFICATION SERVICE EXTENSIONS AVAILABLE WITH IOS 10**

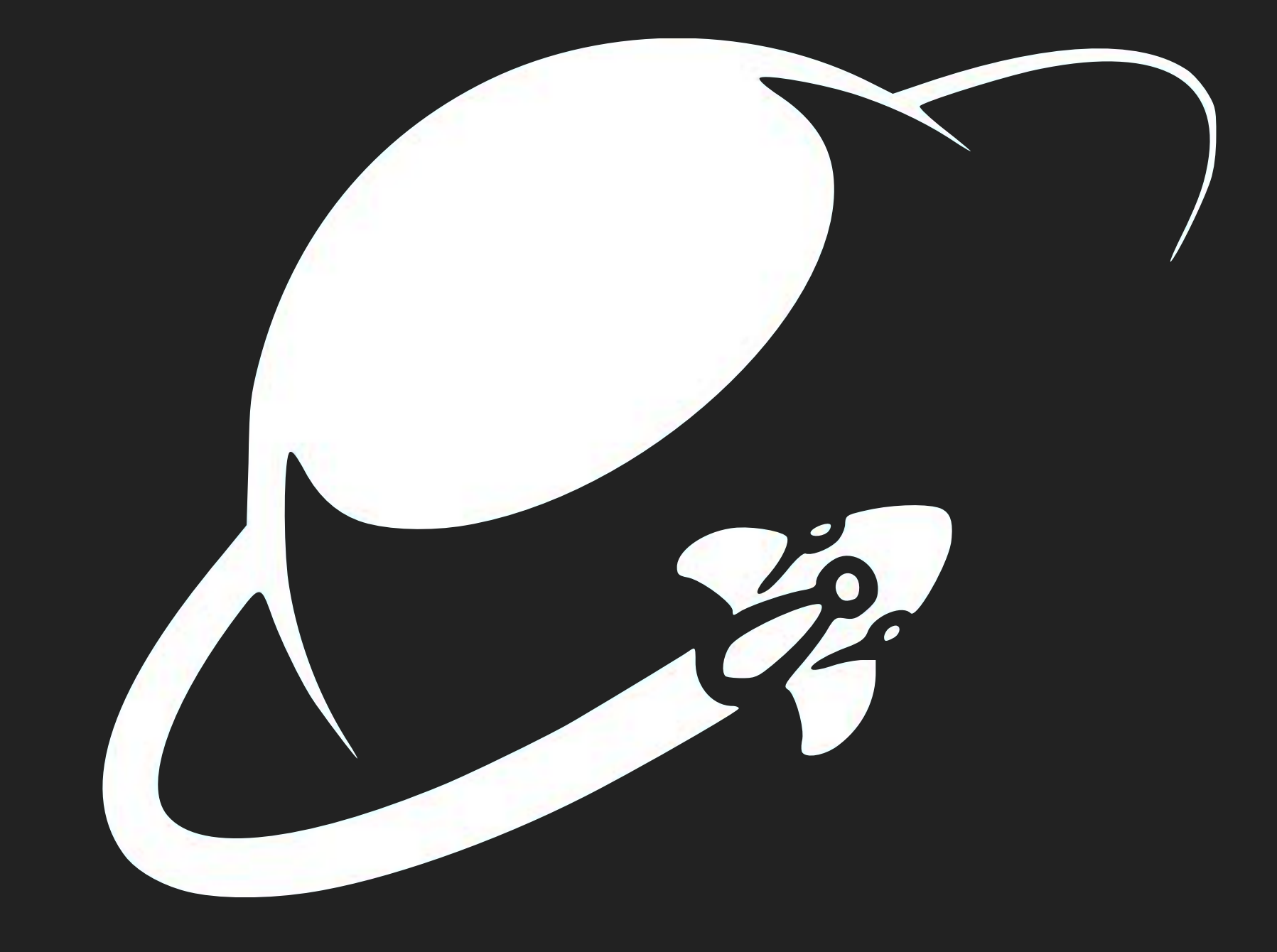

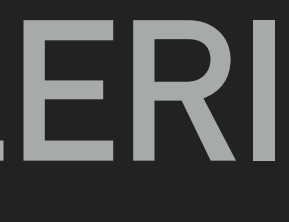

### **ANGELO CAMMALLERI**

Junior iOS Developer Interactive-Pioneers

**NOTIFICATION SERVICE EXTENSIONS**

#### **SOURCECODE**

<https://github.com/ANGOmarcello/NotificationServiceDemo>

You can find my demo project here:

### **WHAT IS A NOTIFICATION SERVICE EXTENSION?**

▸ Extension type introduced with iOS 10

▸ Executed before a push notification is displayed

▸ Duration of execution defined by iOS

### **AND FOR WHAT IS IT GOOD?**

#### ▸ Download media

▸ Attach pictures and videos

▸ Decrypt data before display

#### **HOW TO START?**

▸ Add a new target to your iOS Project

▸ File… > New > Target…

▸ Notification Service Extension

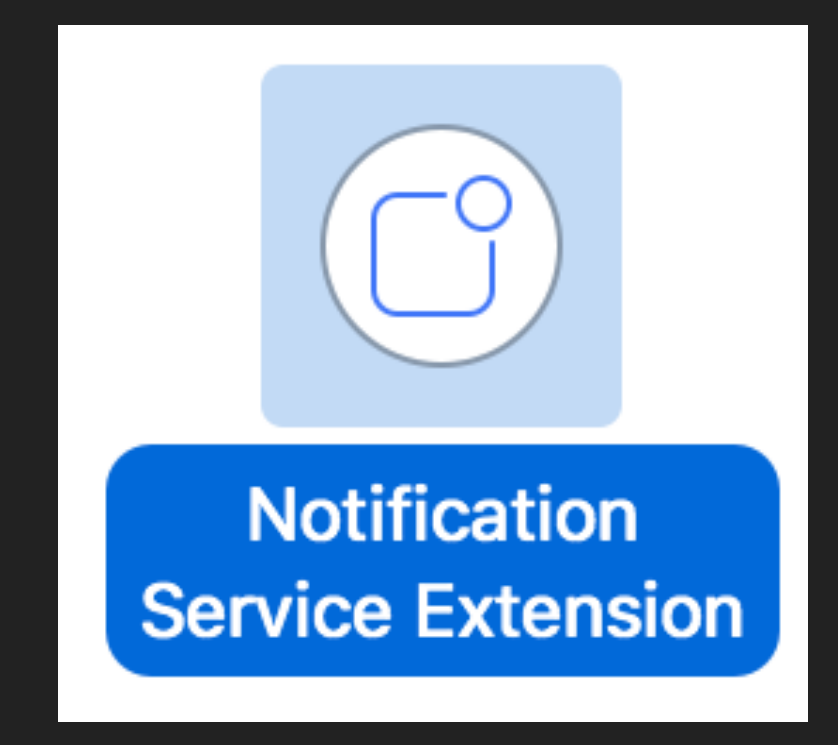

#### **WHAT YOU GET**

import UserNotifications

}

class NotificationService: UNNotificationServiceExtension {

var contentHandler: ((UNNotificationContent) -> Void)? var bestAttemptContent: UNMutableNotificationContent?

Qescaping (UNNotificationContent) -> Void) { self.contentHandler = contentHandler

if let bestAttemptContent = bestAttemptContent { // Modify the notification content here...

contentHandler(bestAttemptContent)

**6**

override func serviceExtensionTimeWillExpire() { // Called just before the extension will be terminated by the system. the original push payload will be used. contentHandler(bestAttemptContent)

```
override func didReceive(_ request: UNNotificationRequest, withContentHandler contentHandler: |
bestAttentionContent = (request.context.mutableCopy() as? UNMutableNotificationContent)bestAttention [modified]"
// Use this as an opportunity to deliver your "best attempt" at modified content, otherwise
if let contentHandler = contentHandler, let bestAttemptContent = bestAttemptContent {
```
- ▸ override func didReceive(\_ request: UNNotificationRequest, withContentHandler contentHandler: @escaping (UNNotificationContent) -> Void)
	- Parse notification here and enhance it
- ▸ var bestAttemptContent: UNMutableNotificationContent?
	- Store enhanced notification content inside
- ▸ override func serviceExtensionTimeWillExpire()
	- If time runs out your bestAttemptContent will be used

#### **WHAT IT DOES**

#### **PUSH PAYLOAD PREPARATION**

▸ Recommended: Use [Knuff](https://github.com/KnuffApp/Knuff) for testing

▸ Set "mutable-content":1 in the payload

▸ Without this key the extension won't execute

```
ſ
"aps"\cdot {
     "alert": "Test",
     "sound":"default",
     "badge":1,
     "mutable-content":1
```
- 
- 
- 

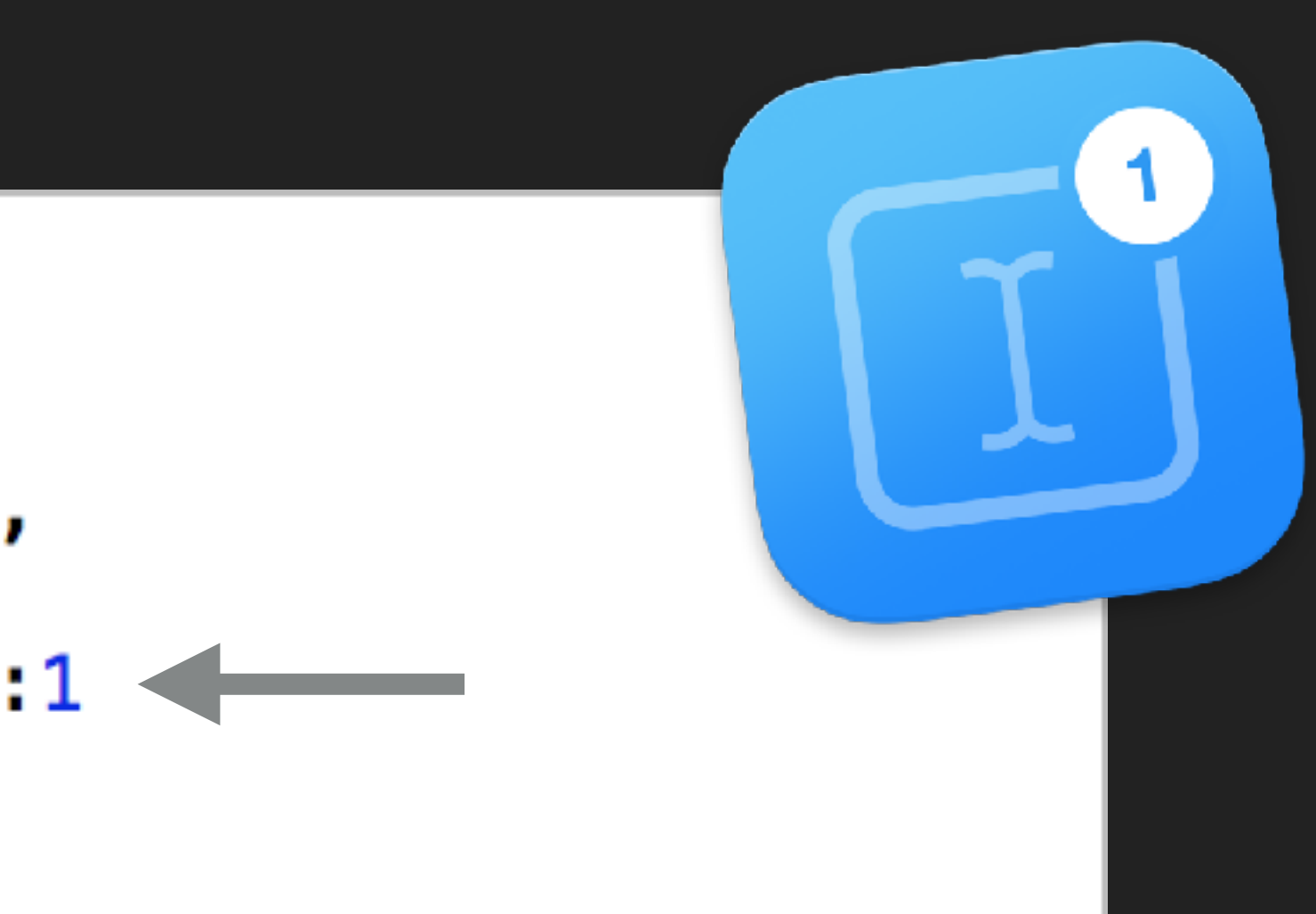

### **LOADING A PICTURE**

▸ Add pictureURL property to payload

#### ▸ **Use https:// link**

▸ Parse the url from payload

τ

 $\mathcal{F}$ 

▸ Download the picture

 $"aps":$ "alert" "Test", "sound" "default", "badge":1, "mutable-content":1

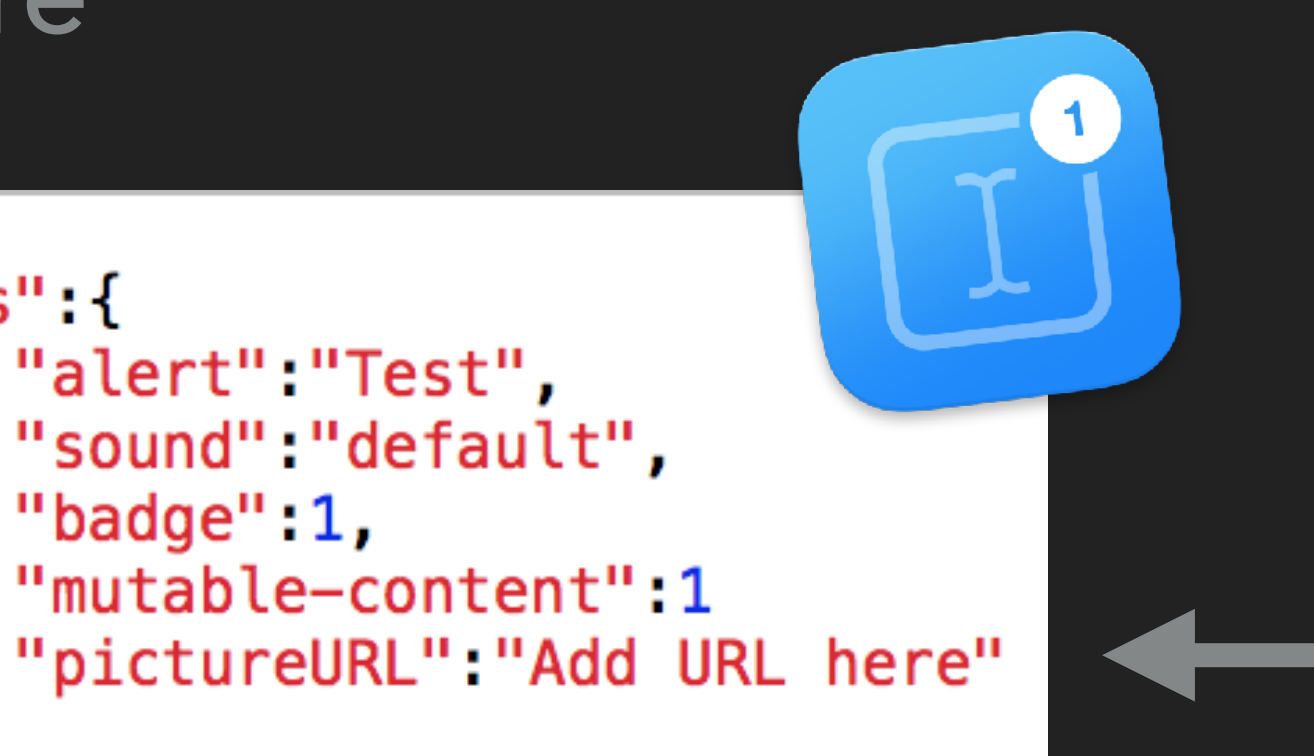

#### **ATTACHING THE IMAGE**

▸ Attach the image as UNNotificationAttachment

▸ UNNotificationAttachment has no simple initializer

▸ More on this in the demo project

**O** IM FOOTBALL

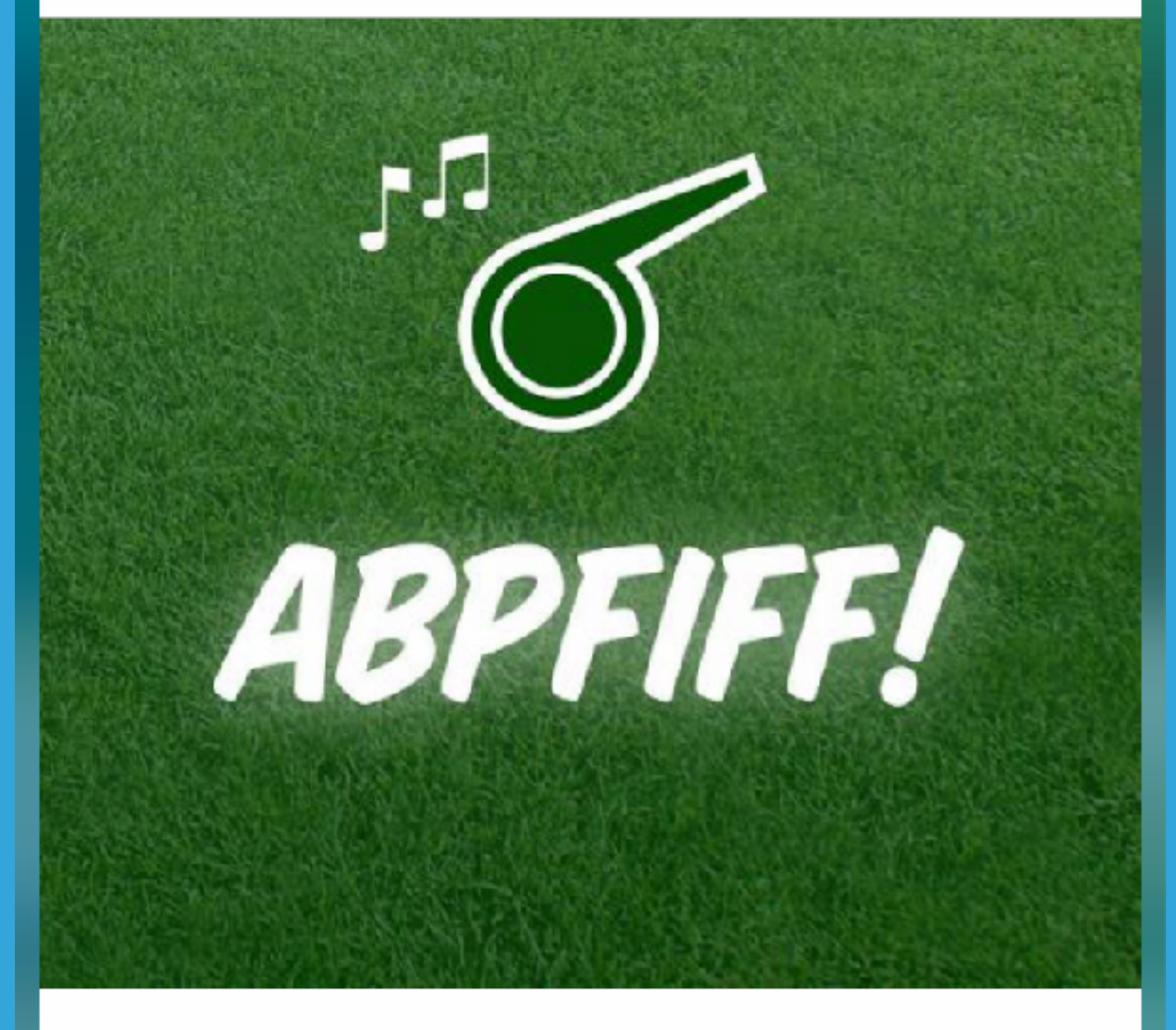

 $\times$ 

Bor. M'Gladbach, Eintracht Frankfurt Das Spiel Frankfurt gegen Gladbach ist aus! Endstand 0:0

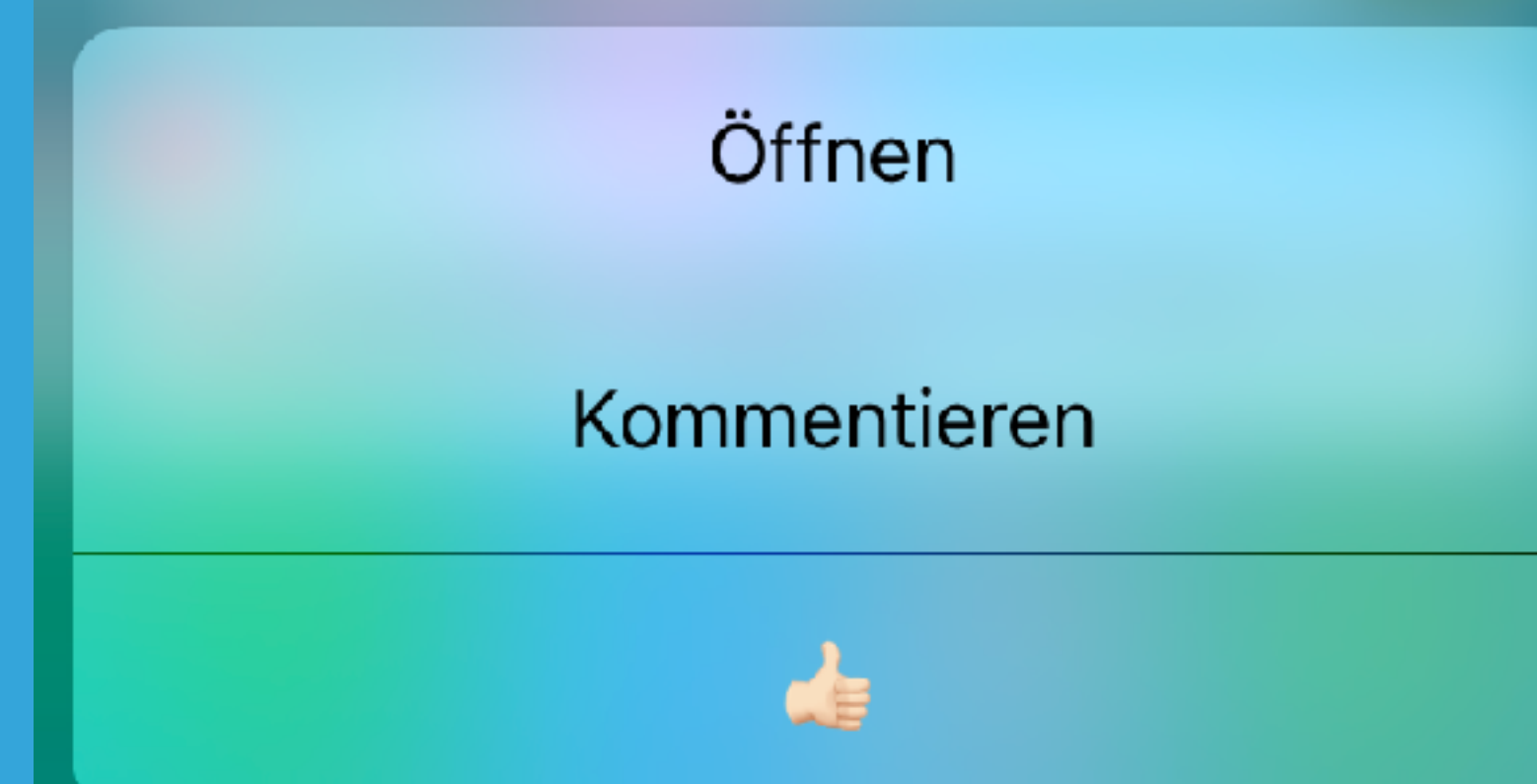

# **DEMONSTRATION**

### **Notification Service Demo**

# **ANY QUESTIONS?**

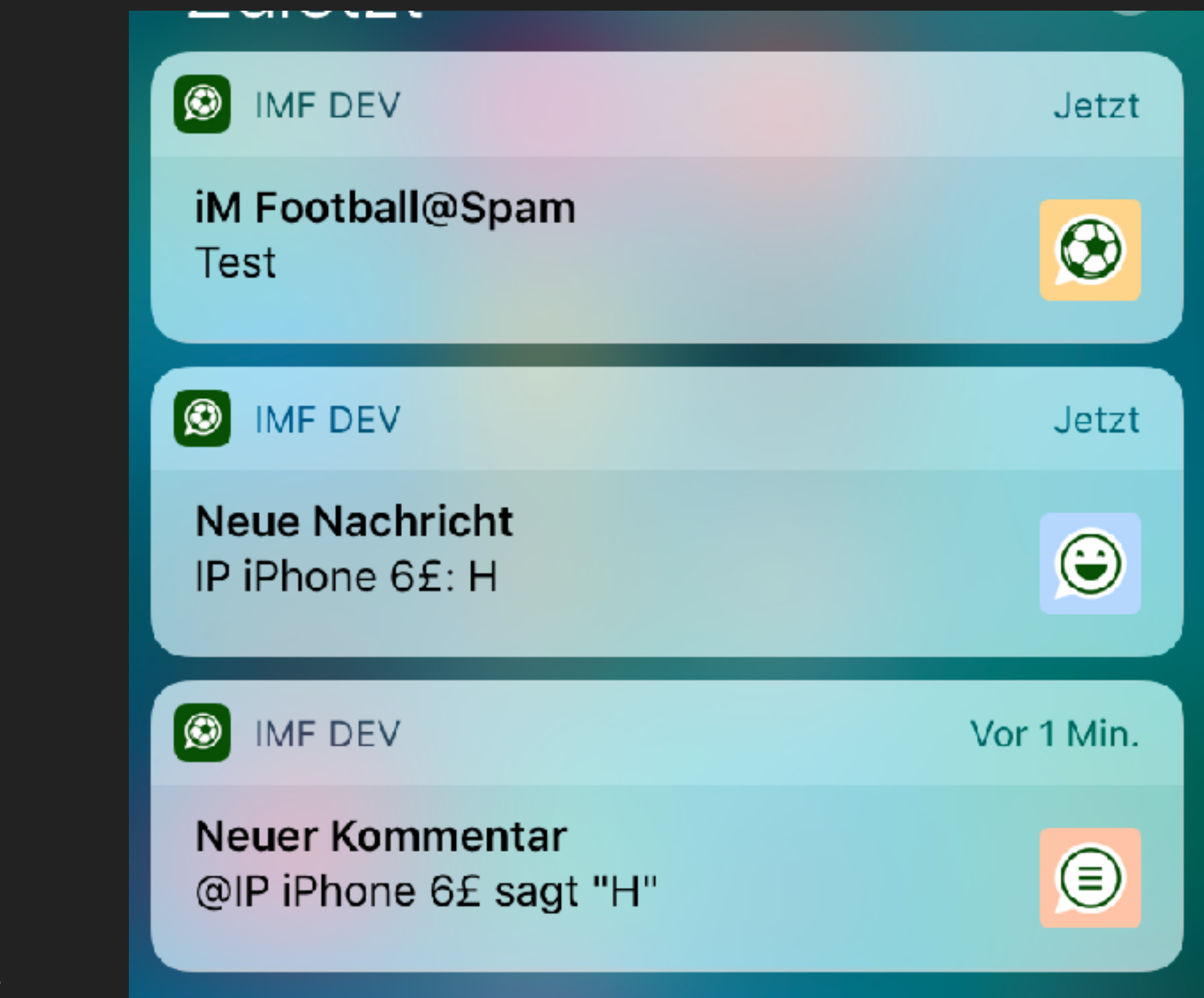

## **THANK YOU FOR LISTENING**